A new computational method for locating the secondary bifurcation of a Rankine-Hugoniot curve

> Pablo Castañeda pablo.castaneda@itam.mx

Instituto Tecnológico Autónomo de México

**IMPA ::** Colóquio Brasileiro de Matemática 30/Julho/2015

# Terse review of Riemann Problems The Rankine-Hugoniot locus

Consider a  $2\times 2$  conservation laws system

$$
\frac{\partial u}{\partial t} + \frac{\partial f(u, v)}{\partial x} = 0, \n\frac{\partial v}{\partial t} + \frac{\partial g(u, v)}{\partial x} = 0,
$$

for  $u,\,v:{\rm I\!R}\times{\rm I\!R}^+\longrightarrow{\rm I\!R}$ . Let  $U:=(u,\,v)^{\rm T}$  and  $\digamma:=(f,\,g)^{\rm T}.$ 

The mass balance for a shock with speed  $\sigma = \sigma(U^o, U)$  is

$$
f(U) - f(U^o) = \sigma(u - u^o),
$$
  
 
$$
g(U) - g(U^o) = \sigma(v - v^o),
$$

the Rankine-Hugoniot (RH) relation  $[F] = \sigma[U]$ .

<span id="page-1-0"></span>For fixed  $U^o$ , U parametrizes the Hugoniot locus  $\mathcal{H}(U)$ .

#### The "Hugoniot" plot...<br>the case of the first bi the case of the first bifurcation case

Typically Hugoniot loci are not curves: self-intersection at  $U^o$ .

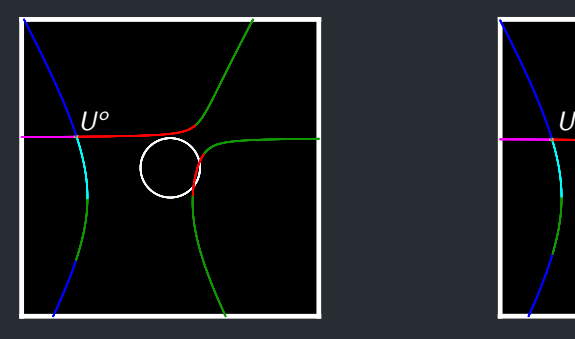

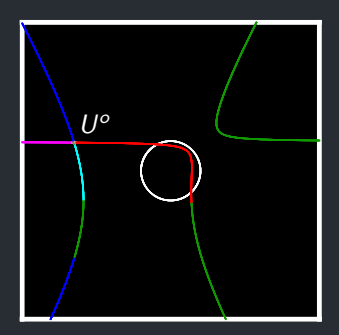

What happens in between?

#### The "Hugoniot" plot... ... the case of the first bifurcation case

Typically Hugoniot loci are not curves: self-intersection at  $U^o$ .

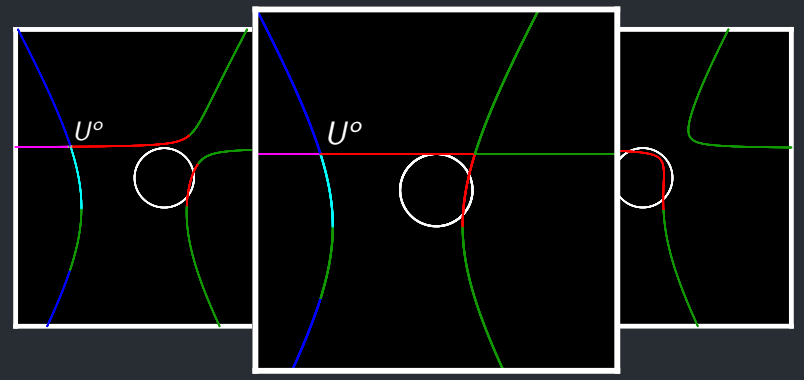

# Another bifurcation!

# Terse review of Riemann Problems The "Rankine-Hugoniot function"

Cancelling speed  $\sigma$  from RH relations  $[F] = \sigma[U]$ , leads to

$$
[v - v^{o}][f(U) - f(U^{o})] - [u - u^{o}][g(U) - g(U^{o})] = 0,
$$

the zero root of which is  $\mathcal{H}(U^o)$ .

We define the Rankine-Hugoniot function as

$$
RH(U; U^o):=[v-v^o][f(U)-f^o]-[u-u^o][g(U)-g^o].
$$

# Terse review of Riemann Problems The Secondary Bifurcation manifold

New bifurcations rely on intrinsic relations...

The Jacobian matrix:  $DF(U) \ := \ \frac{\partial F}{\partial U} \ = \ \frac{\partial (f,g)^\mathrm{T}}{\partial (u,v)^\mathrm{T}}$ *∂*(u*,* v)<sup>T</sup> Eigenvalue order by "family":  $\lambda_1(U) \leq \lambda_2(U)$ <br>Associated (rigth) eigenvectors:  $r_1(U)$   $r_2(U)$ Associated (rigth) eigenvectors:  $r_1(U)$   $r_2(U)$ <br>Associated (left) eigenvectors:  $\ell_1(U)$   $\ell_2(U)$ Associated (left) eigenvectors:

### Definition ( Shearer and Schaeffer (1987) )

A state U belongs to the **secondary bifurcation manifold** if there exists a state  $U'\neq U$  such that

$$
U' \in \mathcal{H}(U) \text{ with } \lambda_i(U') = \sigma(U, U') \text{ and } \ell_i(U')(U' - U) = 0.
$$

(The manifolds may be related to families.)

# Terse review of Riemann Problems The Secondary Bifurcation manifold

We want all sates  $U$  with corresponding  $U^{\prime}...$  $\alpha$  curve in  $\mathbb{R}^4$ .

Numerical method may solve three relations.

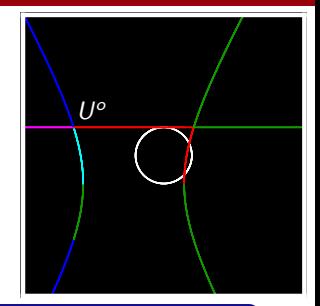

#### Definition ( Shearer and Schaeffer (1987) )

A state U belongs to the **secondary bifurcation manifold** if there exists a state  $U'\neq U$  such that

$$
U' \in \mathcal{H}(U) \text{ with } \lambda_i(U') = \sigma(U, U') \text{ and } \ell_i(U')(U' - U) = 0.
$$

(The manifolds may be related to families.)

 $U^{\circ}$ 

# Terse review of Riemann Problems The Secondary Bifurcation manifold

We want all sates  $U$  with corresponding  $U^{\prime}...$  $\alpha$  curve in  $\mathbb{R}^4$ .

Numerical method may solve three relations.

Eigenvalues and eigenvectors are needed!

Definition ( Shearer and Schaeffer (1987) )

A state U belongs to the **secondary bifurcation manifold** if there exists a state  $U'\neq U$  such that

 $U' \in H(U)$  with  $\lambda_i(U') = \sigma(U, U')$  and  $\ell_i(U')(U' - U) = 0$ .

(The manifolds may be related to families.)

#### Introduction to Algebraic Geometry Plane curves

The RH function is an affine plane curve;  $RH \in k[\mathbb{R}, \mathbb{R}]$ .

Definition (W. Fulton (1989))

The point U is called simple of RH if either derivative  $RH_u(U) \neq 0$ or  $RH_v(U) \neq 0$ . A point that it is not simple is called *singular*.

Actually the "tangent line" to  $RH$  at U is  $RH_u(U)(U - x) + RH_v(U)(v - y) = 0.$ 

> Numerical method may solve three algebraic relations!

#### Introduction to Algebraic Geometry Locus by three little equations...

The numerical method looks for a zero root of algebraic equations:

RH function:  $RH(U; U^{\circ}) = [v][f] - [u][g],$ *∂RH*/∂u : RH<sub>u</sub>(U; U°) = [v]f<sub>u</sub>(U) – [u]g<sub>u</sub>(U) – [g], *∂RH*/∂v : RH<sub>v</sub>(U; U°) = [v]f<sub>v</sub>(U) – [u]g<sub>v</sub>(U) + [f],

where 
$$
[u] = u - u^o
$$
,  $[v] = v - v^o$ ,  $[g] = g(U) - g^o$ ,  $[f] = f(U) - f^o$ .

Instead of difficult expressions:

RH function:  $[v][f] - [u][g] = 0$ ,  $\mathsf{speed}\ \mathsf{matching:}\ \ \ \lambda_i(\mathsf{U}) - \sigma(\mathsf{U}^\mathsf{o},\ \mathsf{U})\ \ =\ \ 0,$ vector orthogonality:  $^{\circ}$ ) = 0.

However, we lost family association.

#### Piecewise linear approximation of the RH relation Contour 2D

Numerical grid splits the domain into cells; triangular configuration.

<span id="page-10-0"></span>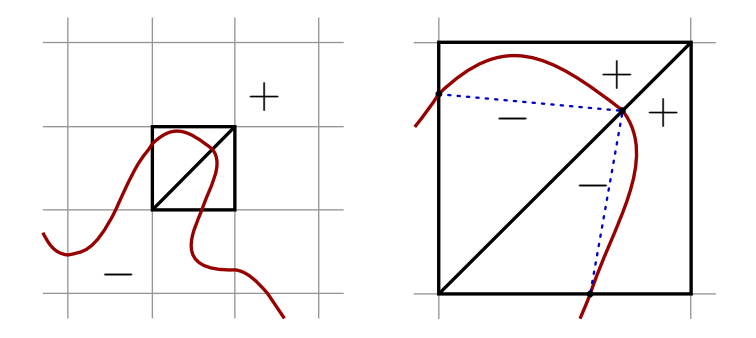

#### Piecewise linear approximation of the RH relation Contour 2D

Numerical grid splits the domain into cells; triangular configuration.

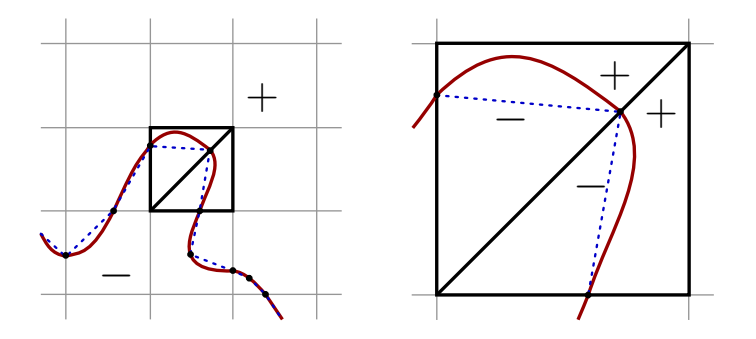

For elements in  $\mathbb{R}^4$  we will use simplex.

#### Simplex configuration Contour  $2\times2$

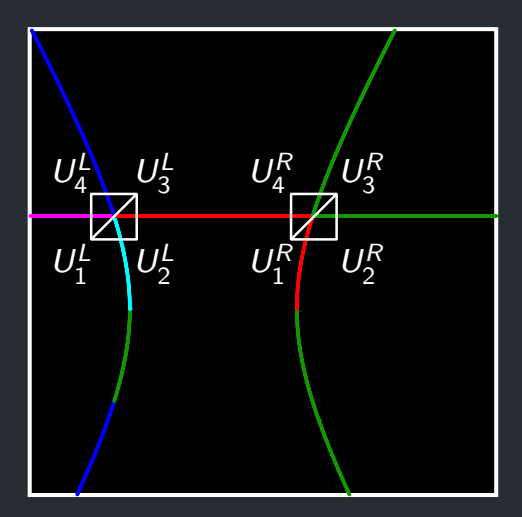

#### Simplex configuration Contour  $2\times2$

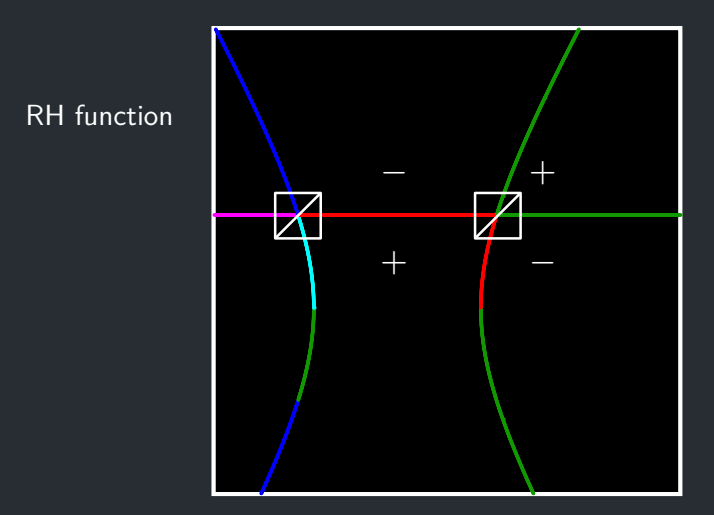

#### Simplex configuration Contour  $2\times2$

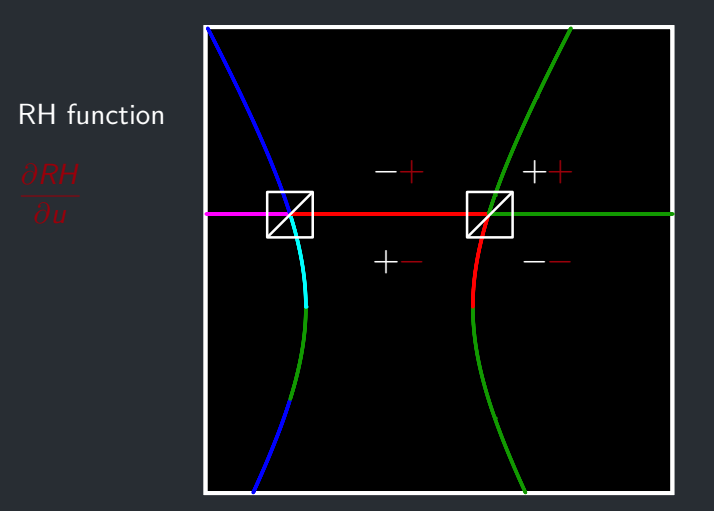

#### Simplex configuration Contour  $2\times2$

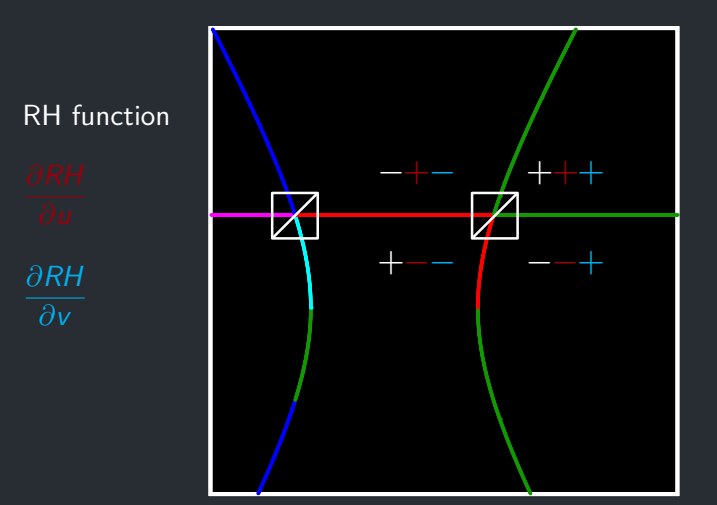

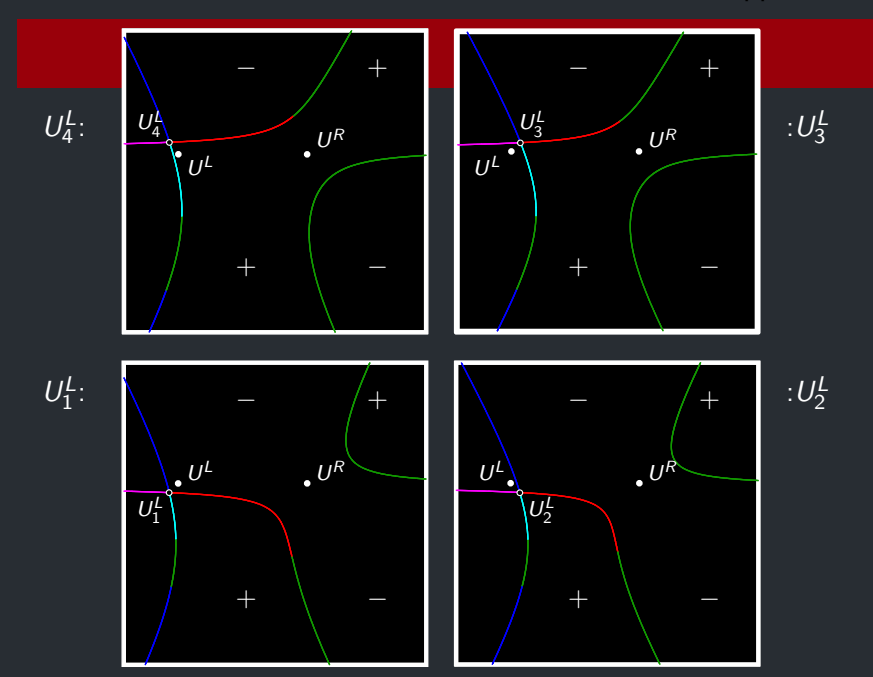

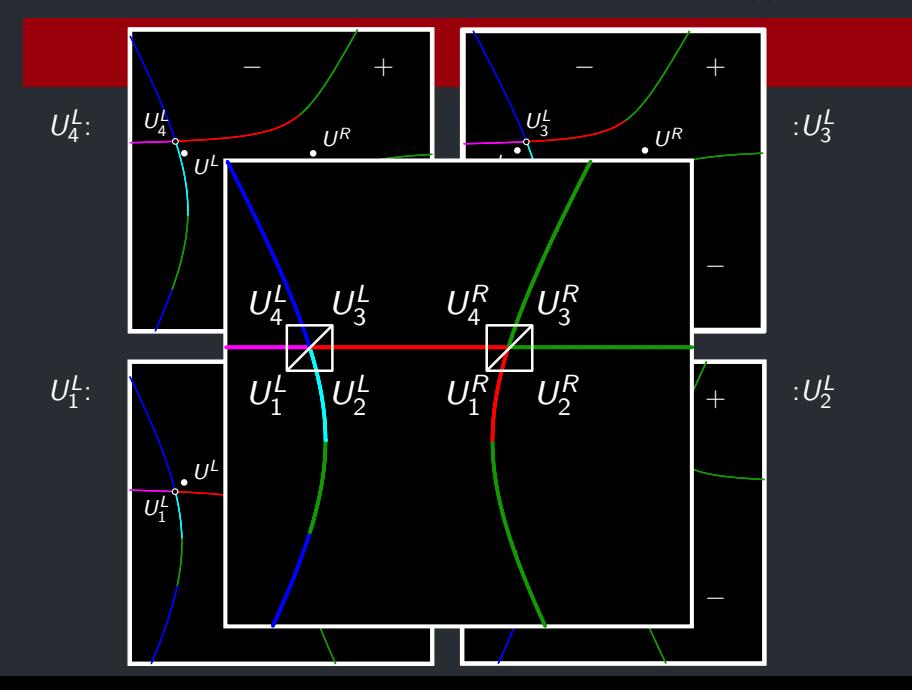

# Simplex configuration

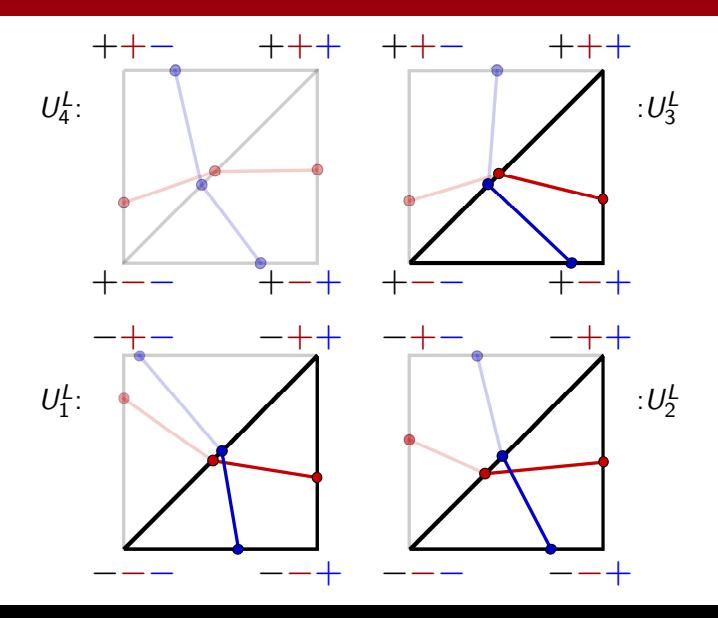

## [Numerical results](#page-19-0)

#### The quadratic model Elliptic region presence

<span id="page-19-0"></span>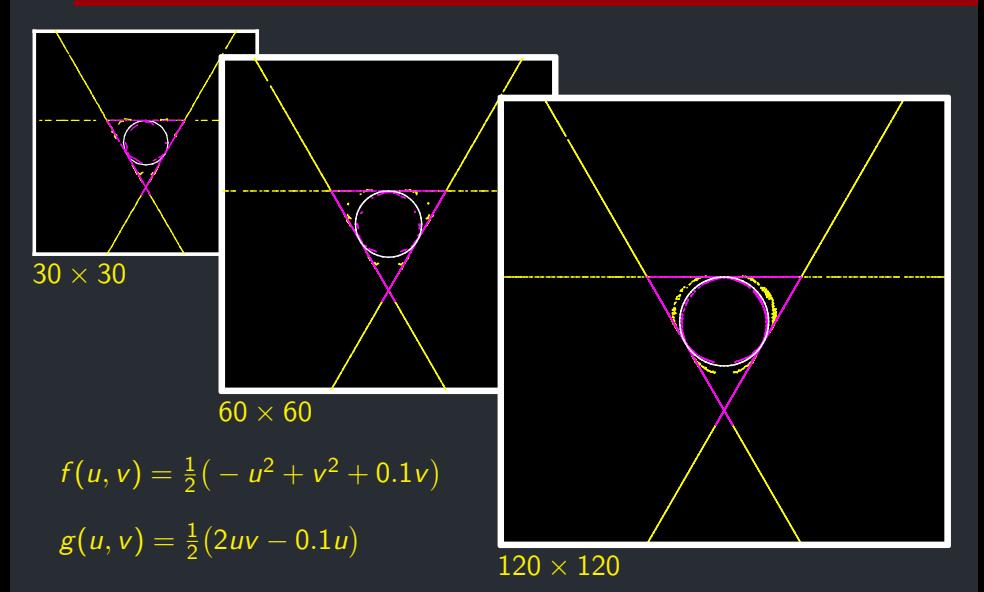

# [Numerical results](#page-19-0)

# Corey quadratic model

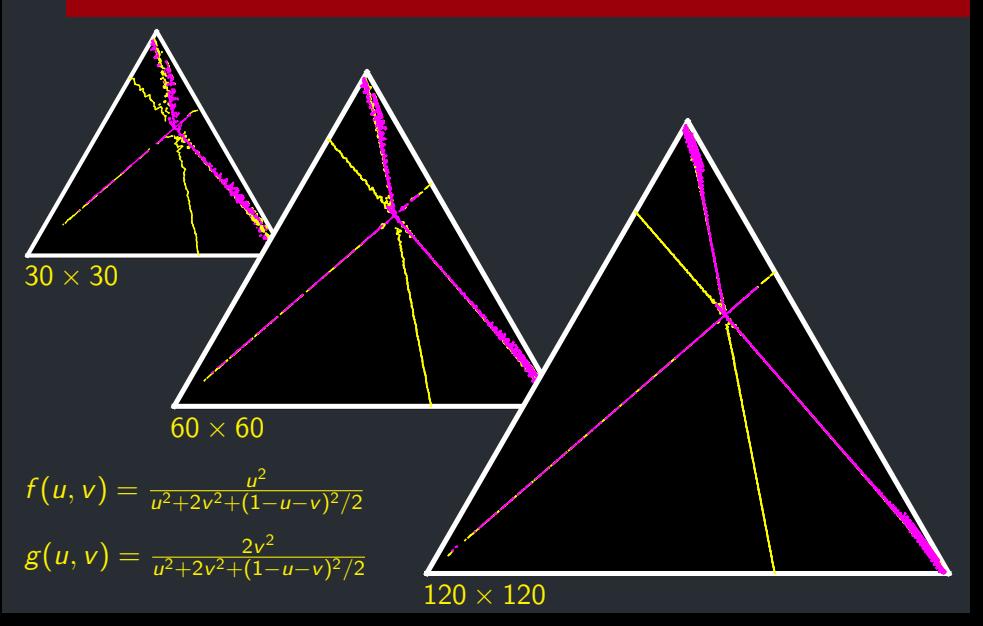